# **TEAMS** NIVEAU AVANCÉ

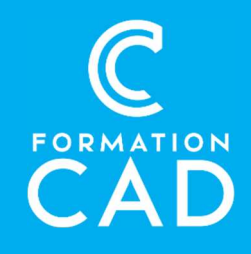

#### Durée : une demi-journée Prérequis :

- Connaissance de l'environnement Windows.

- Connaître les fonctions de base de Teams ou avoir suivi la formation préliminaire Microsoft Teams Base. **Durée :** une demi-journée<br> **Prérequis :** Prérequis :<br>
- Connaissance de l'environnement Windows.<br>
- Connaître les fonctions de base de Teams ou<br>
- Connaître les fonctions de base de Teams ou<br>
- Supports de formation inclu

- Avoir accès à un ordinateur et à Microsoft Teams (versions 2013, 2016 ou OFFICE 365).

### PROGRAMME:

#### Créer et administrer une équipe

- CREER UNE équipe
	- o A partir de 0 ou depuis un groupe Office 365
	- o Public ou Privée
	- o Confidentialité
	- o Utiliser un modèle
- Configurer et administrer l'équipe
	- o Ajouter des membres et propriétaires
	- o Obtenir un code d'équipe à partager
	- o Consulter les demandes en attente
	- o Ajouter des canaux publics et privées
	- o Définir les autorisations des membres
	- o Activer/Désactiver les outils amusants et applications
	- o Consulter les statistiques d'utilisation

#### Ajouter des Applications et connecteurs

- o Ajouter un connecteur (Yammer, flux Rss…)
- o Ajouter des applications (bloc-notes, liste de tâches…)

- Formation en distanciel
- Démonstration
- 

#### Compétences acquises à l'issue de la formation :

- Créer et administrer une équipe Teams.
- Utiliser des applications complémentaires comme
- Tasks (Planificateur et To do).
- Tirer profit des fonctionnalités offertes par SharePoint avec Teams.
- Planifier des événements en direct.

# Derrière une équipe teams, un site SP

#### Groupes office365

- o Définition d'un groupe Office365
- o Comprendre le lien entre Teams et **SharePoint**
- o Comprendre l'organisation des documents d'équipe sur le site **SharePoint**
- Bibliothèque SharePoint
	- o Modifier l'apparence
	- o Utiliser les métadonnées
	- o Être alerté lors de modifications sur un document
	- o Accéder à l'historique des versions
	- o Restaurer une version antérieure
	- o Extraire un document
	- o Partager un document ou un dossier uniquement
- Synchroniser ses bibliothéques
	- o Objectifs de la synchronisation
	- o Les fichiers à la demande
	- o Travailler hors ligne

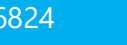

# **TEAMS** NIVEAU AVANCÉ

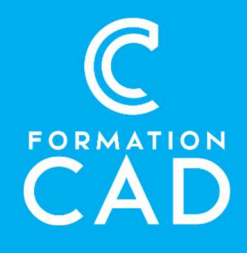

# Les réunions en ligne

- Les événement en direct
	- o Qu'est-ce qu'un événement en direct ?
	- o Les différents rôles : producteur, présentateur...
	- o Configurer et initier un événement en direct

# Gestion des tâches

- Découvrir l'application Tasks par Planificateur et To Do
- Intégrer Tasks par Planificateur et To Do dans son volet de navigation ou dans une équipe Teams
- Savoir consulter et créer des tâches personnelles et/ou de projet.
- Suivre l'avancement des tâches de projet

# QUESTIONS / RÉPONSES

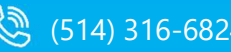

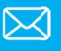